## **Download Photoshop 2022 (Version 23.1) Patch With Serial Key Windows x32/64 {{ Hot! }} 2022**

Cracking Adobe Photoshop is a bit more involved, but it can be done. First, you'll need to download a program called a keygen. This is a program that will generate a valid serial number for you, so that you can activate the full version of the software without having to pay for it. After the keygen is downloaded, run it and generate a valid serial number. Then, launch Adobe Photoshop and enter the serial number. You should now have a fully functional version of the software. Just remember, cracking software is illegal and punishable by law, so use it at your own risk.

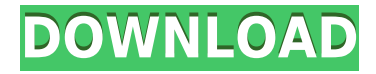

Photoshop goes even further than I expected. When I was previously telling you of my feeling that the development seems to be rather independent without much attention to the other programs, I was actually talking about image editing. Adobe does appear to be concentrating a lot on making editors so clever that more and more they are losing their own identity in a more or less multiplatform sense. This is especially evident in programs like Photoshop (the older, now simply known as Photoshop), Elements and Lightroom, which make their own way to edit photographs. Perhaps I need to say more. In many ways, Photoshop is becoming less about editing images than it is about creating photo manipulations or images containing different parts of a single image. This applies both to its older line of products and to the Elements version which is supposed to remain focused on photo manipulation and creation. UPDATE: I didn't finish reading the review until this morning. Then I ran it again and up on my own copy of CC. Maybe I was wrong, but I definitely saw a difference in the performance. More importantly, I made all my selections in 0.0 secs (instead of 10). At 1600x1200 and 2048x2048 I don't see any difficulty at all. It makes me seem a little less inviginted, but the multitool tool is still a no-go. I'll go back and read about the upcoming updates. The following are some of the top new features for Photoshop CC:

- **Note:** At this time, the functionality within the Edit Notes dialog in Photoshop is not available in any other editing application, except for Sketch.
- **Stretch and distort to create amazing layers for embellishment:** Our new editing environment facilitates creating complex, blended imagery on separate layers to be manipulated later. Apply your own desired filters/effects and move a single layer, while preserving the original image for all other layers.
- Simple and intuitive Photoshop CS5 functions and **Toolbar Actions** for various tasks are now included as part of the Photoshop Interface. Multiple application windows can be opened automatically for Multilayered compositions and even for Photoshop files scripted after export.
- We've added new Design Preview and Web Design features.
- We've made Web Files and e-Commerce Support even more accessible now.
- **Adobe Cloud:** A new Create Account is now included with a Download Gallery that automatically syncs artwork. This makes it easy to share your work or license.

## **Photoshop 2022 (Version 23.1)With Registration Code X64 2023**

Adobe Photoshop takes on the modern user interface (UI) design needed to expand accessibility and provide a more stable, native experience for the next generation of creative users. We are part of the newly formed Creative Cloud family, along with Adobe Muse and Adobe Illustrator. These native applications provide the creative tools you need to create not just documents, but interactive and social media experiences. Adobe Photoshop Elements lets users edit, organize, and save digital photos and graphics without the need to know advanced technical skills. If you want to use Photoshop to manage, display, or print your photos, then Photoshop Elements is the best version of Photoshop. It includes all the great editing tools that Photoshop has to offer, but is easier to use than the more complex version. Elements has several filtering, enhancing, and stitching tools, as well as a basic selection tool. With Photoshop Elements, you can do extensive editing and retouching without worrying about overlapping layers. You can adjust brightness, contrast, length, and color levels. You can also crop your photos, crop over objects in your image, resize photos, and create custom shapes such as circles and rectangles. In general, the effects included with Photoshop Elements are now significantly better and more feature-rich than its older versions. You can choose from different

color filters, photo adjustment filters, the Dust and Smudge tool, and the Liquify tool. You can use the Clone Stamp tool — or blend it with any painting tool. You can also use it to correct photos that have contrast or color issues. e3d0a04c9c

## **Download Photoshop 2022 (Version 23.1)License Key Full Serial Number Full Torrent For Mac and Windows {{ Hot! }} 2023**

Use Photoshop's search to find images. If you're not finding the image, you can use search more inside the folder. A wide range of images can be found across many media forms, such as:

- Facebook, Instagram, Google and any other social accounts
- Local your hard drive
- Archive your local drive
- Saved images in Google Drive, OneDrive, Dropbox, etc.

**The 4-step workflow:** The initial workflow in Photoshop is very similar across many image editors or illustration applications, but it's slightly different in some aspects. In all, the workflow consists of four steps: If you don't own Photoshop or Lightroom, or even if you do own those apps but you don't know how to use them effectively, photo editing is something completely new for you. Here are some best practices to use when using Adobe Photoshop. Transfer images to Photoshop using an SD card or USB cord or even through wireless network. The transfer speed is limited when uploading from a smartphone. It can take a few minutes if your selected image is large, and WiFi connection slows down the upload. Whether you're using Dropbox, OneDrive, Google Drive, etc., you can easily upload the photo on to your computer. You can even print the saved photo right away. At this point, you can right-click the image, select select →> Use an existing Photoshop document and then you will get a list of all your stored photos. (There might be some limitations in this process, for example, you might not be able to upload your photos from Picasa.)

free download adobe photoshop cs4 free download adobe photoshop for pc free download adobe photoshop cs3 free download adobe photoshop cs6 free download adobe photoshop for windows 10 free download adobe photoshop 7.0 free download adobe photoshop download adobe photoshop express for windows 10 free download adobe photoshop elements 2020 download adobe photoshop express for pc

**Timeline** - This is right tool for those who want to work on multiple projects. Here you can work on several slide frames. In addition to basic editing tools, it also has advanced graphic tools such as shape tools, spot healing, vector tools, free transform and masking. **Artistic** – In the past, in illustrator, you had to open an image and make the changes to it. In this case, you will be opening a group of images and applying common changes which you can easily do in this plugin. **Draw** – The original and classic drawing tool. Other than a bunch of filters, effects, and tools, it has an amazing variety of drawing tools. The difference between this plugin and a basic image sketch is really huge. You can make the most of the original versions of the icons and photos with this nifty tool. While it can do basic manipulations such as resize and crop if you are using the desktop version of Photoshop, it is an excellent sketching tool. **Sketch** – Once again, this is a tool that you can use to modify all your images in one go. The only difference between this tool and a regular image editor is that it is a multipurpose tool. In addition to the power offered by Adobe's flagship software, there are plenty of free resources to help users get started. Since Photoshop doesn't have as many tutorials as other major software suites, some third-party websites provide information that helps users get started with the software quickly. From there, users can move on to more in-depth

resources to get deeper into the Photoshop experience.

The new features in Photoshop on the web are powered by Adobe Sensei. Adobe Sensei is a deep learning AI framework that allows users the best way to build AI apps. Adobe Sensei helps you understand the AI behind Photoshop, including everything from suggestions to common tasks to how to apply it to your work. This framework speeds up AI development and delivery while improving user experience. To learn more, watch the Adobe Sensei at MAX web video . Additionally, new support for deep dark levels and HDR grading can make digital selfies, portraits, and landscape images in the Details palette look better and even enhance retouching work. Copy/pasting is also available in every tab, so that you can easily copy objects in one place, such as on the web, and paste them in another, such as the Details or Adjustment palette. Adobe Sensei has been onboarding your cameras and phones for a long time. It powers features such as the incredibly intuitive and powerful Selection and Adjustment tools, to name just a few. It also helps identify people in your photographs, suggest edits to make portraits more flattering, and help you get the best look out of your photos. This application is at the core of all other editing applications, such as Lightroom. You can also use Sensei to edit your photos in real time while they are uploading. Check out the interactive online video to learn more. **About Photoshop**

Photoshop is a leading image editing application, available for desktop and web . During the 1990s, Macworld magazine named Photoshop its "Product of the Year." It is the world's best-selling graphics program, with a current user base of nearly 500 million worldwide. Photoshop has been named to the 50 Most Innovative Companies list by Fast Company, one of the world's most innovative brands. It is renowned for its breadth and depth of capabilities, adopting a noncompetitive, non-dogmatic culture and has long been a leader and pioneer for its creativity and power in the digital imaging domain. Photoshop has positioned itself as a powerful creative tool and key platform for content creation and collaboration.

<https://soundcloud.com/anperlipi1984/reign-of-kings-hacks-2019> <https://soundcloud.com/etekeapinkau/digora-for-windows-29-download-12> <https://soundcloud.com/dykaceri1980/scheps-73-waves-crack-torrent> <https://soundcloud.com/persskylanas1982/ug-nx-85-crack-torrent> <https://soundcloud.com/georgiy7om/ebookmateriamedikaindonesiajilidirar> <https://soundcloud.com/nnabuspattz/the-jungle-book-hindi-dubbed-movie-free-download> <https://soundcloud.com/prisogunmi1971/3d-max-64-bit-download-crack> <https://soundcloud.com/tesulsoten1973/asimovs-new-guide-to-science-1993-pdf-free-download> <https://soundcloud.com/acharfomallg/download-game-trainz-simulator-indonesia> <https://soundcloud.com/nayliebadakeu/trumpf-trutops-crack-added-by-362> <https://soundcloud.com/urumgomi1977/kernel-for-eml-to-pst-converter-crack> <https://soundcloud.com/taudiststabos1971/shape-collage-pro-full-version-serialk> <https://soundcloud.com/dykaceri1980/bloody-trapland-cd-key-generator> <https://soundcloud.com/sifrepushajh/service-mode-tools-version-1-050exe>

Adobe Photoshop comes with an array of powerful tools and features which makes it a data base of knowledge. It consists of an all-inclusive collection of tools and interface that make enormously stunning, creative, and artistic work with its easy-to-use interface. These tools are reusable, editable, and are tailored to work with the basic tools. Photoshop is a most simple yet powerful tools, and this also brings a number of other features of Adobe Illustrator, InDesign, and Dreamweaver. You can take advantage of the extensive array of powerful tools, rendering objects, effects,

selections, and much more for creating a variety of art, design, text, and graphic arts. You can start with this version with no issues. The Start and Buy trumpets form the component, and you are available at the page of 'Purchase now'. This logical and easy interface allows you to take further command, providing its own editing tools, and many other features. It also buys the use of an advanced, rich library of countless plugin applications that let you transform the worlds of images into reality. Like its earlier versions, Photoshop CC is great. It is loaded with many powerful features provided by Adobe Lightroom. With  $\Box$  the new blog design and mobile apps, Photoshop CC is a strong UX and design tool. Designers and photographers are doing much more than ever, and Photoshop CC is able to seamlessly process all types of in-progress project at all stages of creation. In addition, Photoshop CC provides some of the best automatic tools for retouching, layout, and design. Adobe Photoshop Elements offers the simplest way to customize and organize your image and video collections. It has a designed for Elements that provides a brand new experience of the application with new tools for expressing yourself and collaborating.

[https://hgpropertysourcing.com/wp-content/uploads/2023/01/Download-Photoshop-App-On-Pc-REPA](https://hgpropertysourcing.com/wp-content/uploads/2023/01/Download-Photoshop-App-On-Pc-REPACK.pdf)

[CK.pdf](https://hgpropertysourcing.com/wp-content/uploads/2023/01/Download-Photoshop-App-On-Pc-REPACK.pdf) [https://www.aussnowacademy.com/download-free-adobe-photoshop-2021-version-22-3-1-serial-key-la](https://www.aussnowacademy.com/download-free-adobe-photoshop-2021-version-22-3-1-serial-key-last-release-2022/) [st-release-2022/](https://www.aussnowacademy.com/download-free-adobe-photoshop-2021-version-22-3-1-serial-key-last-release-2022/) <https://www.simcarabinieri.it/wp-content/uploads/2023/01/reamedri.pdf> <https://yukoleather.net/wp-content/uploads/2023/01/dailyude.pdf> [https://teenmemorywall.com/adobe-photoshop-2022-version-23-1-1-download-free-hack-for-pc-3264bi](https://teenmemorywall.com/adobe-photoshop-2022-version-23-1-1-download-free-hack-for-pc-3264bit-2023/) [t-2023/](https://teenmemorywall.com/adobe-photoshop-2022-version-23-1-1-download-free-hack-for-pc-3264bit-2023/) <https://superstitionsar.org/adobe-photoshop-cracked-brushes-free-download-better/> <https://ekokai.com/wp-content/uploads/2023/01/Hindi-Font-For-Photoshop-Free-Download-2021.pdf> <http://kreativmarketingcampus.de/?p=10656> [https://vir-expo.com/wp-content/uploads/2023/01/Download-Photoshop-Mac-Os-X-Yosemite-UPDATE](https://vir-expo.com/wp-content/uploads/2023/01/Download-Photoshop-Mac-Os-X-Yosemite-UPDATED.pdf) [D.pdf](https://vir-expo.com/wp-content/uploads/2023/01/Download-Photoshop-Mac-Os-X-Yosemite-UPDATED.pdf) <https://jspransy.com/wp-content/uploads/2023/01/vyancay.pdf> <https://templobiblicoprovidence.org/download-adobe-photoshop-mod-apk-for-pc-2021/> [https://nexgenerationac.com/wp-content/uploads/2023/01/Photoshop\\_2022\\_\\_Download\\_Free\\_License](https://nexgenerationac.com/wp-content/uploads/2023/01/Photoshop_2022__Download_Free_License_Key_With_License_Key_6.pdf) [\\_Key\\_With\\_License\\_Key\\_6.pdf](https://nexgenerationac.com/wp-content/uploads/2023/01/Photoshop_2022__Download_Free_License_Key_With_License_Key_6.pdf) [https://hgpropertysourcing.com/wp-content/uploads/2023/01/Download\\_Nik\\_Collection\\_For\\_Photosh](https://hgpropertysourcing.com/wp-content/uploads/2023/01/Download_Nik_Collection_For_Photoshop_Cc_2019_FREE.pdf) [op\\_Cc\\_2019\\_FREE.pdf](https://hgpropertysourcing.com/wp-content/uploads/2023/01/Download_Nik_Collection_For_Photoshop_Cc_2019_FREE.pdf) <https://edebiseyler.com/how-to-download-photoshop-editing-link/> <https://acealgaidapinairanda.com/wp-content/uploads/2023/01/hervil.pdf> [https://auxclicscitoyens.fr/wp-content/uploads/2023/01/Download-Free-Adobe-Photoshop-70-For-Win](https://auxclicscitoyens.fr/wp-content/uploads/2023/01/Download-Free-Adobe-Photoshop-70-For-Windows-7-TOP.pdf) [dows-7-TOP.pdf](https://auxclicscitoyens.fr/wp-content/uploads/2023/01/Download-Free-Adobe-Photoshop-70-For-Windows-7-TOP.pdf) <https://xn--80aagyardii6h.xn--p1ai/photoshop-cs3-download-free-full-version-gratis-hot/> <http://theblogsyndicate.com/?p=1186> [https://linuxhacks.in/wp-content/uploads/2023/01/Bengali-Fonts-For-Photoshop-Free-Download-EXCL](https://linuxhacks.in/wp-content/uploads/2023/01/Bengali-Fonts-For-Photoshop-Free-Download-EXCLUSIVE.pdf) [USIVE.pdf](https://linuxhacks.in/wp-content/uploads/2023/01/Bengali-Fonts-For-Photoshop-Free-Download-EXCLUSIVE.pdf) [https://fam-dog.ch/advert/photoshop-2021-version-22-5-download-with-license-code-pc-windows-x64-](https://fam-dog.ch/advert/photoshop-2021-version-22-5-download-with-license-code-pc-windows-x64-2022/) [2022/](https://fam-dog.ch/advert/photoshop-2021-version-22-5-download-with-license-code-pc-windows-x64-2022/) <https://instafede.com/wp-content/uploads/2023/01/nikdayg.pdf> <https://odingajproperties.com/2023/01/01/photoshop-hindi-notes-pdf-free-download-top/> <http://www.abbotsfordtoday.ca/wp-content/uploads/2023/01/sanfaus.pdf> [https://firstlady-realestate.com/2023/01/01/download-free-adobe-photoshop-cc-2015-version-17-lifeti](https://firstlady-realestate.com/2023/01/01/download-free-adobe-photoshop-cc-2015-version-17-lifetime-activation-code-win-mac-x64-latest-version-2022/) [me-activation-code-win-mac-x64-latest-version-2022/](https://firstlady-realestate.com/2023/01/01/download-free-adobe-photoshop-cc-2015-version-17-lifetime-activation-code-win-mac-x64-latest-version-2022/) [https://travestisbarcelona.top/photoshop-7-0-me-download-\\_\\_top\\_\\_/](https://travestisbarcelona.top/photoshop-7-0-me-download-__top__/)

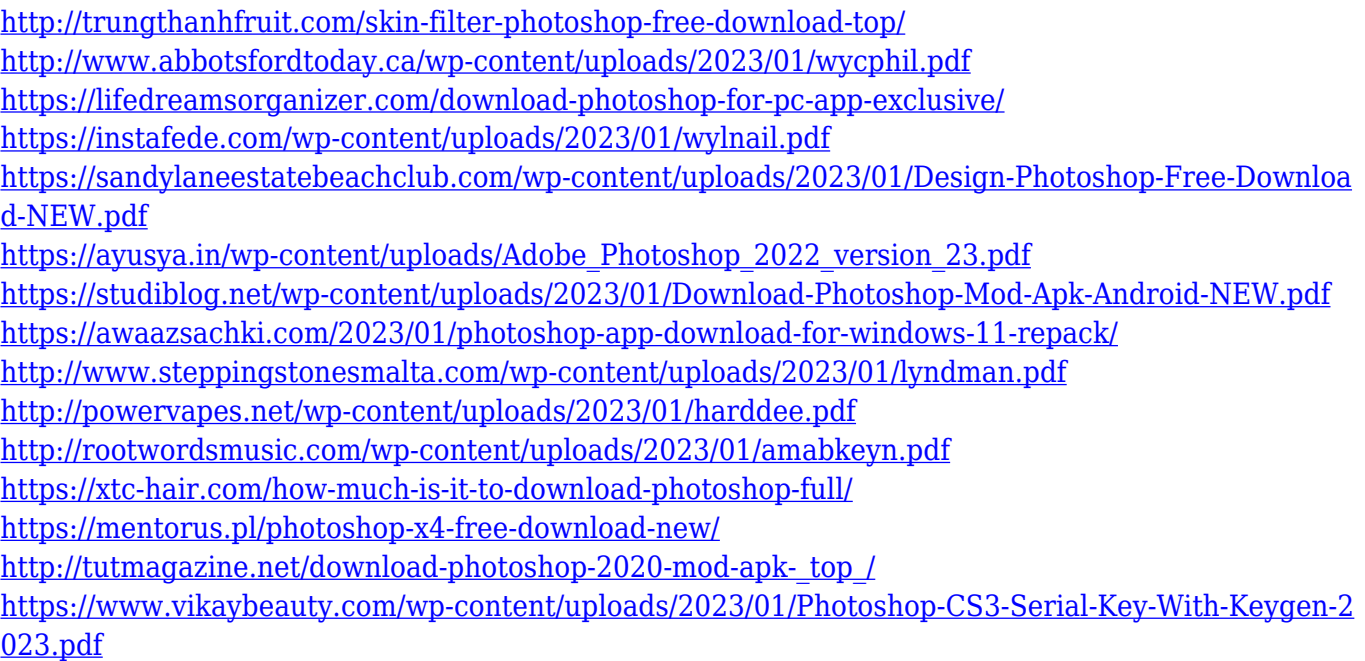

For amateurs, Adobe Photoshop Elements is the best photo editing software because it's easy to use and makes many of the features of Photoshop accessible to beginners. Professional photographers who don't have the time to learn advanced techniques can find themselves transferring their photography skills to Elements. Plus, you won't have to pay the 99-cent monthly fee that comes with Photoshop. (It's the only major program with a free trial period, by the way.) With that in mind, this free version won't quite match the full set of features seen in Elements version 6.0. For that, you'll need to pay \$19.95 for the full version. A yearly subscription of \$149.99, however, gets you a suite with 10 desktop apps, from Elements to Photoshop. More than ever, you'll find the top consumer photo editors for Windows. The 13-year-old Adobe Photoshop is far from a toy. It offers highpowered photo editing and retouching tools for professionals who want to just make simple corrections or create complex works of art. But it's also one of the most difficult editors to master because of the steep learning curve. Until Photoshop CS5, the Windows version of Adobe Photoshop was called Adobe Photoshop Elements (discounting the "elements") and it was billed as an alternative to Adobe Photoshop. But now Adobe has merged Elements into Photoshop. So there are two names for the same package: Photoshop and Photoshop Elements. Adobe says "There's no need to change any of your existing elements." What this means is that you can continue to use the same Photoshop CS6 or CC subscription you already have and use both names interchangeably. A fresh install of Photoshop CS6 or CC will use the "elements" name, and then you can switch to "Photoshop" when you upgrade to a new CC license.